# **МИНИСТЕРСТВО НАУКИ И ВЫСШЕГО ОБРАЗОВАНИЯ РОССИЙСКОЙ ФЕДЕРАЦИИ**

## **Федеральное государственное бюджетное образовательное учреждение высшего образования**

«ТОМСКИЙ ГОСУДАРСТВЕННЫЙ УНИВЕРСИТЕТ СИСТЕМ УПРАВЛЕНИЯ И РАДИОЭЛЕКТРОНИКИ» (ТУСУР)

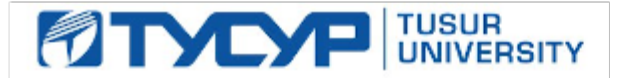

УТВЕРЖДАЮ

Директор департамента образования

Документ подписан электронной подписью Сертификат: 1сбсfa0a-52aб-4f49-aef0-5584d3fd4820<br>Владелец: Троян Павел Ефимович Действителен: с 19.01.2016 по 16.09.2019

## РАБОЧАЯ ПРОГРАММА ДИСЦИПЛИНЫ

## **КОМПЬЮТЕРНАЯ ГРАФИКА**

Уровень образования: **высшее образование - бакалавриат** Направление подготовки / специальность: **09.03.03 Прикладная информатика** Направленность (профиль) / специализация: **Прикладная информатика в экономике** Форма обучения: **заочная** Факультет: **Заочный и вечерний факультет (ЗиВФ)** Кафедра: **Кафедра автоматизированных систем управления (АСУ)** Курс: **1** Семестр: **1, 2** Учебный план набора 2019 года

#### Объем дисциплины и виды учебной деятельности

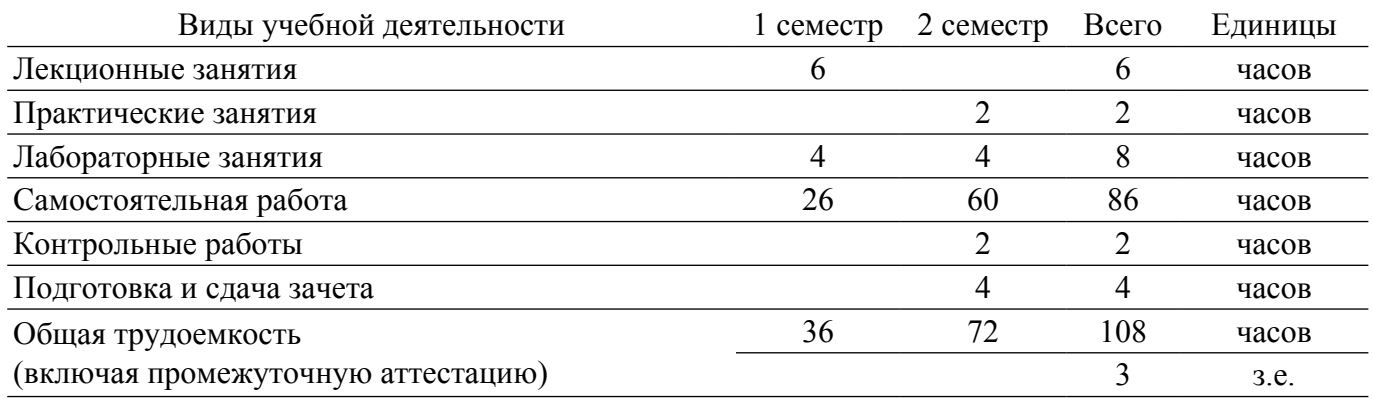

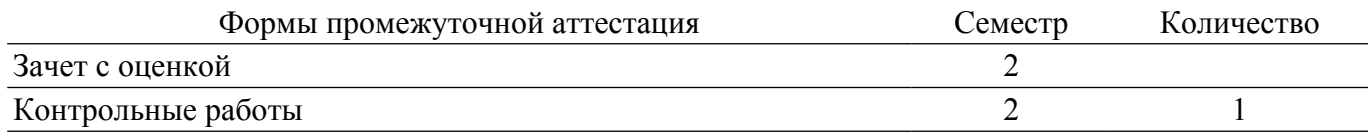

#### 1. Общие положения

### 1.1. Цели дисциплины

1. Целью дисциплины «Компьютерная графика» является изучение математических и алгоритмических основ компьютерной графики, освоение средств разработки программного обеспечения для визуализации реалистичных изображений сложных трехмерных сцен.

#### 1.2. Задачи дисциплины

1. Сформировать взгляд на компьютерную графику как на систематическую научнопрактическую деятельность, носящую как теоретический, так и прикладной характер.

2. Сформировать базовые теоретические понятия, лежащие в основе компьютерной графики, освоить особенности восприятия растровых и векторных изображений.

3. Дать обучающимся представление о математических и алгоритмических основах компьютерной графики и методах геометрического моделирования.

4. Научить практическому использованию алгоритмов и методов компьютерной графики при проектировании пользовательских интерфейсов программных систем и визуализации реалистичных изображений сложных трехмерных сцен.

### 2. Место дисциплины в структуре ОПОП

Блок лисциплин: Б1. Лисциплины (молули).

Инлекс лисциплины: Б1.О.02.

Реализуется с применением электронного обучения, дистанционных образовательных технологий.

#### 3. Перечень планируемых результатов обучения по дисциплине, соотнесенных с индикаторами достижения компетенций

Процесс изучения дисциплины направлен на формирование следующих компетенций в соответствии с ФГОС ВО и основной образовательной программой (таблица 3.1):

Индикаторы достижения Планируемые результаты обучения по Компетенция компетенции дисциплине Универсальные компетенции Общепрофессиональные компетенции

Таблица 3.1 - Компетенции и индикаторы их достижения

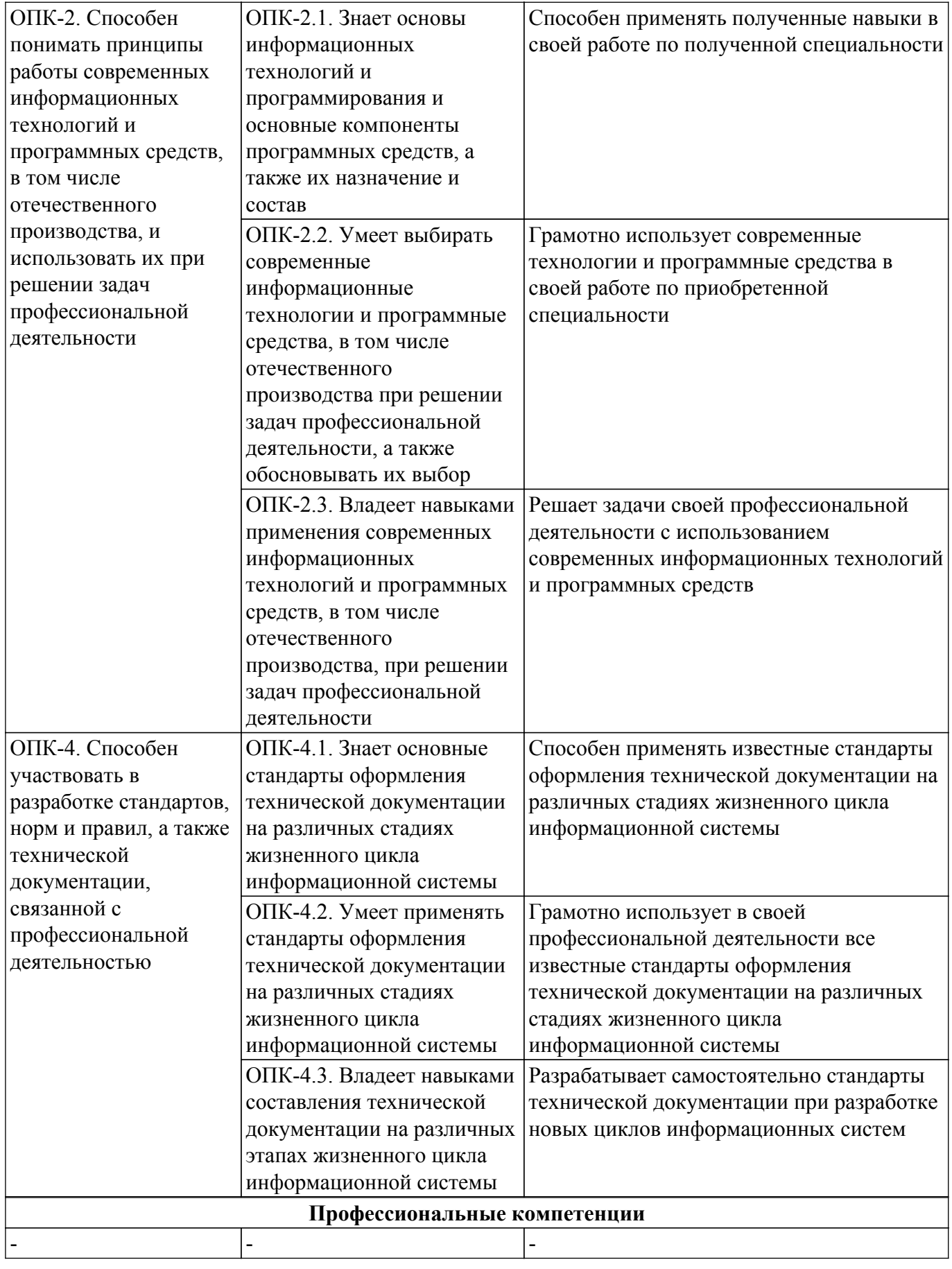

## **4. Объем дисциплины в зачетных единицах с указанием количества академических часов, выделенных на контактную работу обучающихся с преподавателем и на самостоятельную работу обучающихся**

Общая трудоемкость дисциплины составляет 3 зачетных единиц, 108 академических часов.

Распределение трудоемкости дисциплины по видам учебной деятельности представлено в таблице 4.1.

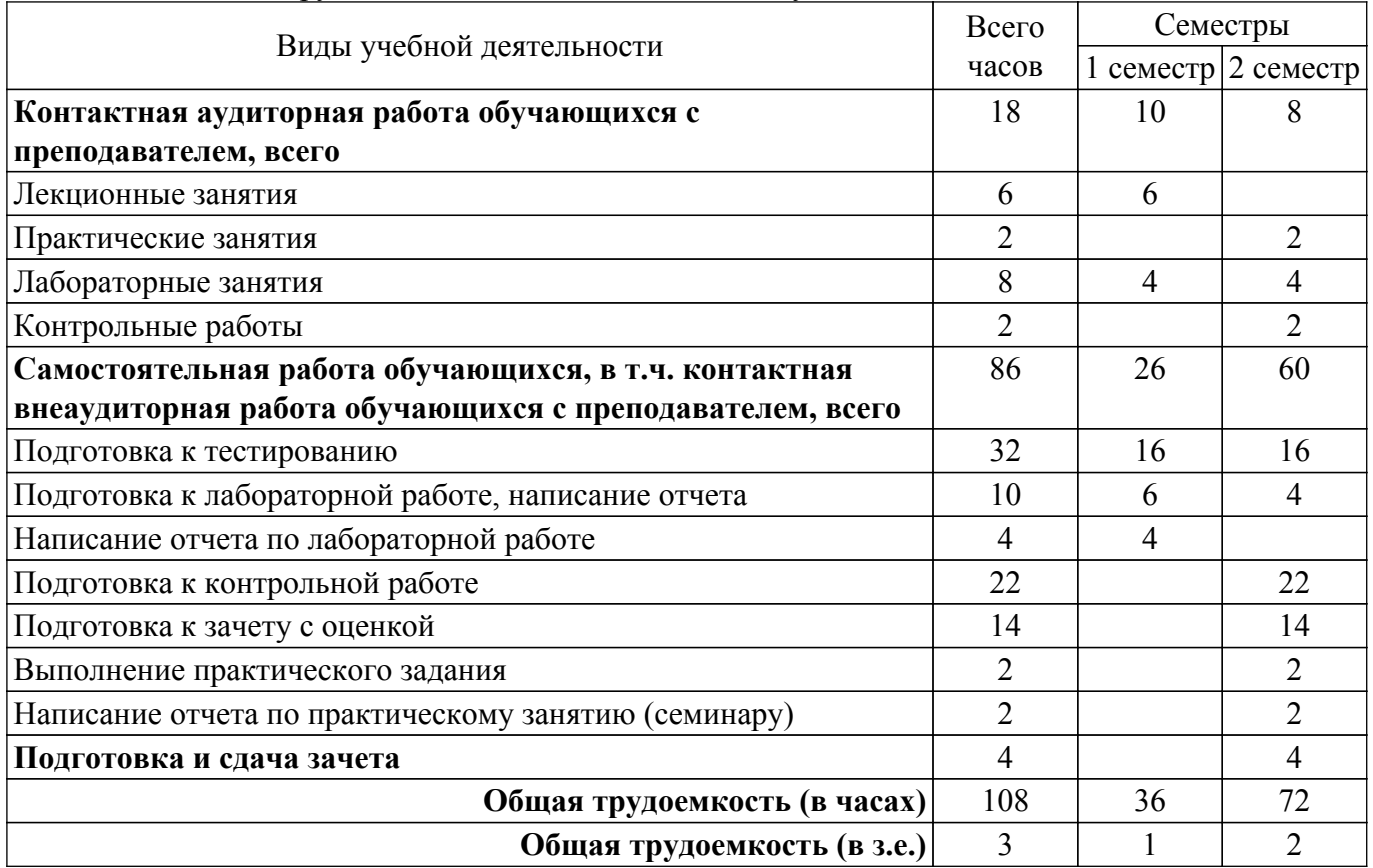

Таблица 4.1 – Трудоемкость дисциплины по видам учебной деятельности

## **5. Структура и содержание дисциплины**

#### **5.1. Разделы (темы) дисциплины и виды учебной деятельности**

Структура дисциплины по разделам (темам) и видам учебной деятельности приведена в таблице 5.1.

Таблица 5.1 – Разделы (темы) дисциплины и виды учебной деятельности

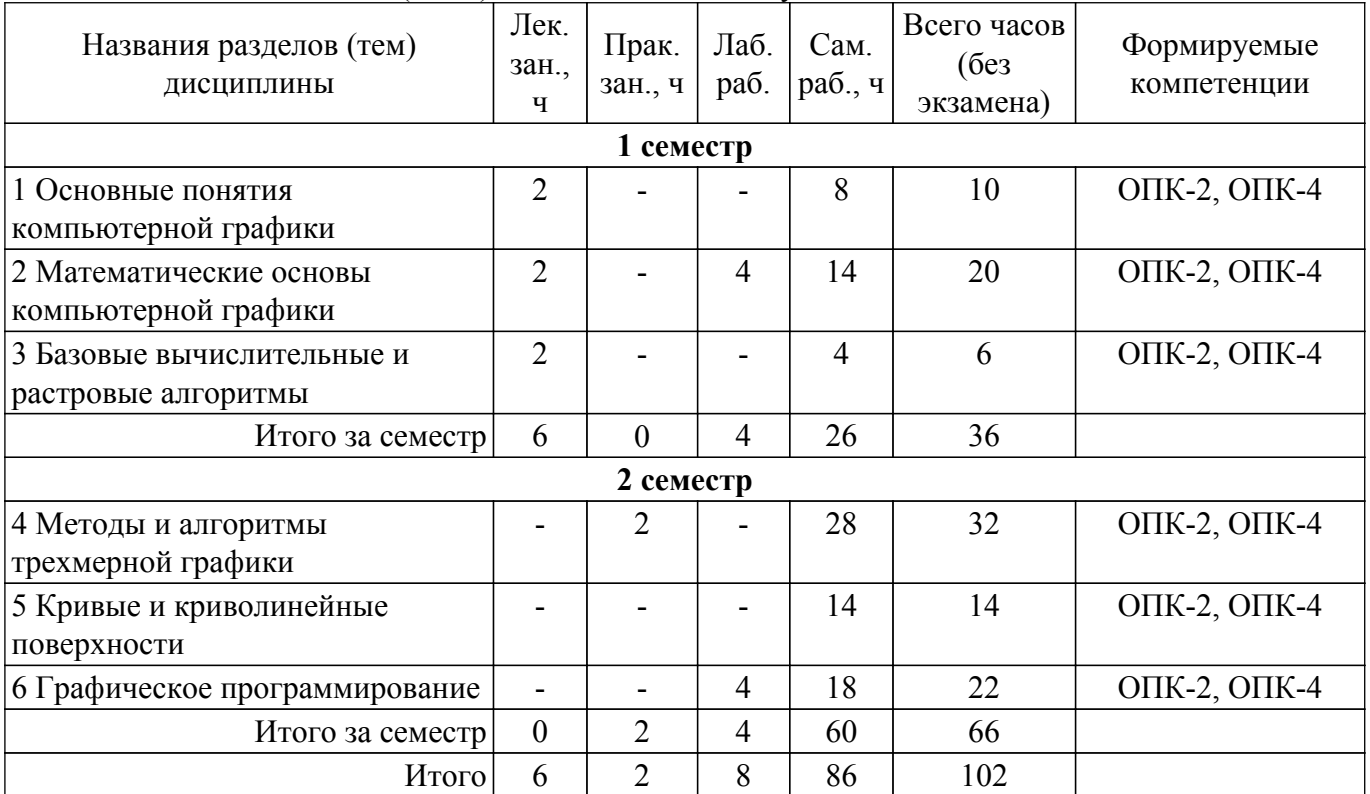

## 5.2. Содержание разделов (тем) дисциплины

Содержание разделов (тем) дисциплины (в т.ч. по лекциям) приведено в таблице 5.2.<br>Таблица 5.2 – Содержание разделов (тем) дисциплины (в т.ч. по лекциям)

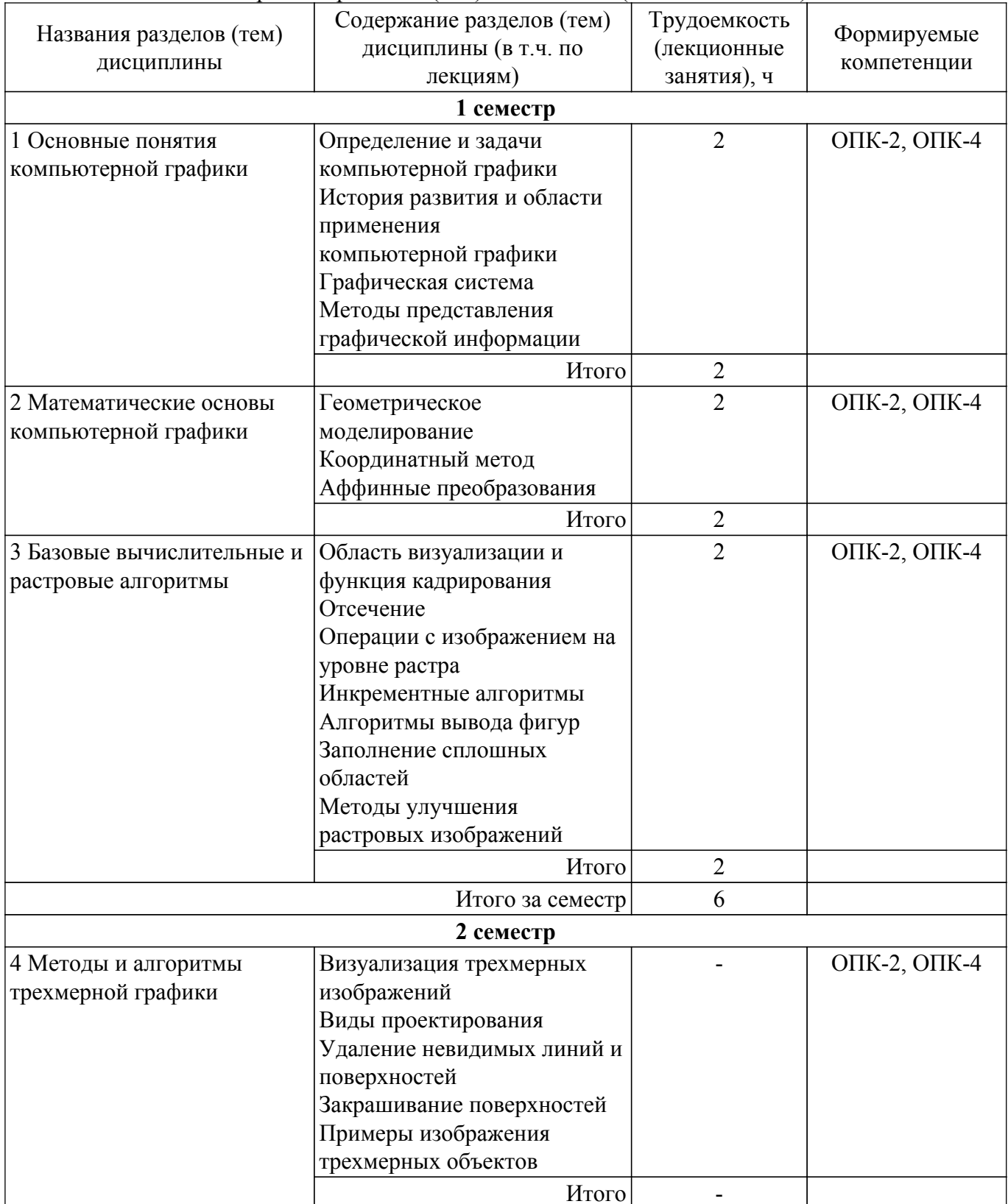

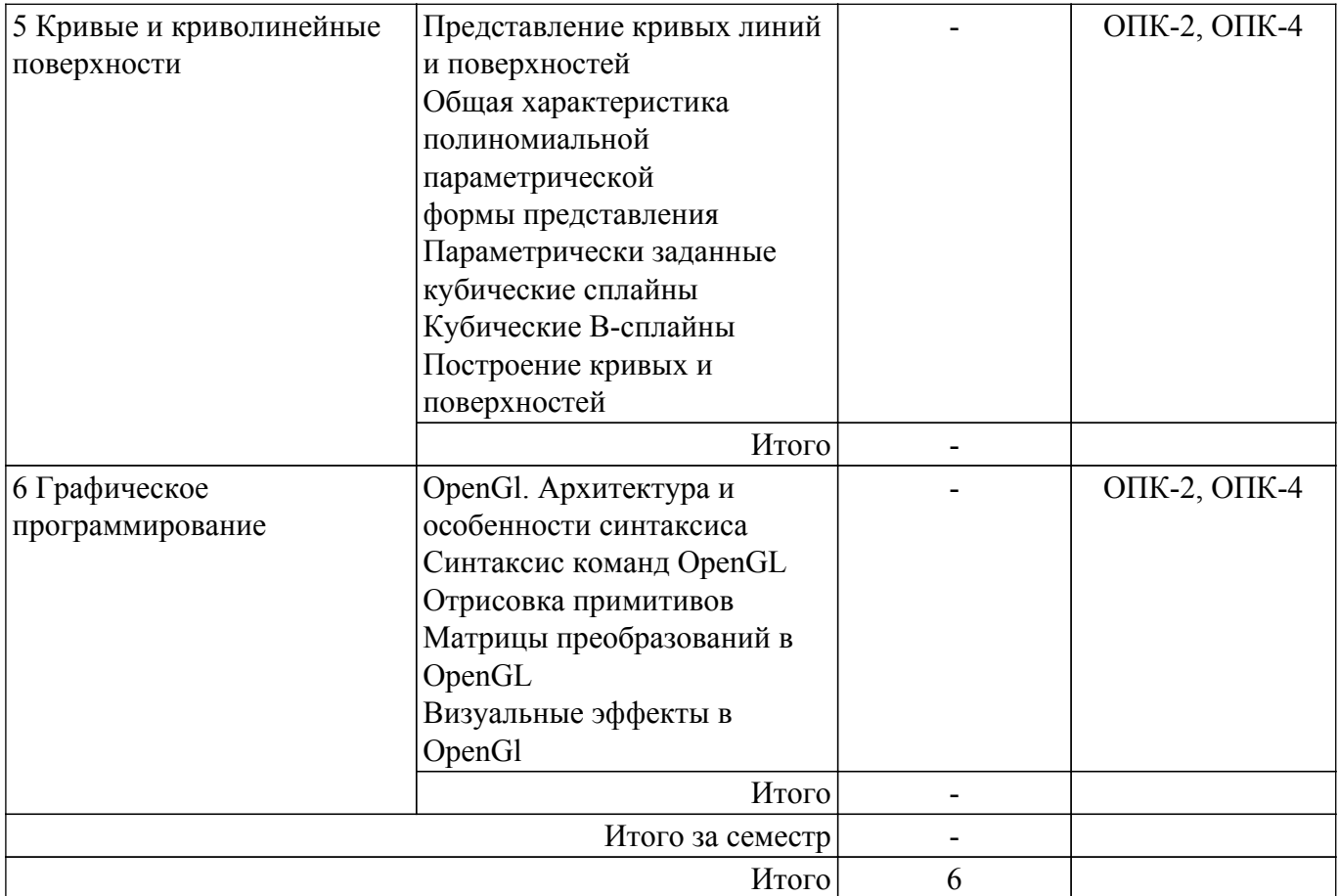

## **5.3. Контрольные работы**

Виды контрольных работ и часы на контрольные работы приведены в таблице 5.3. Таблица 5.3 – Контрольные работы

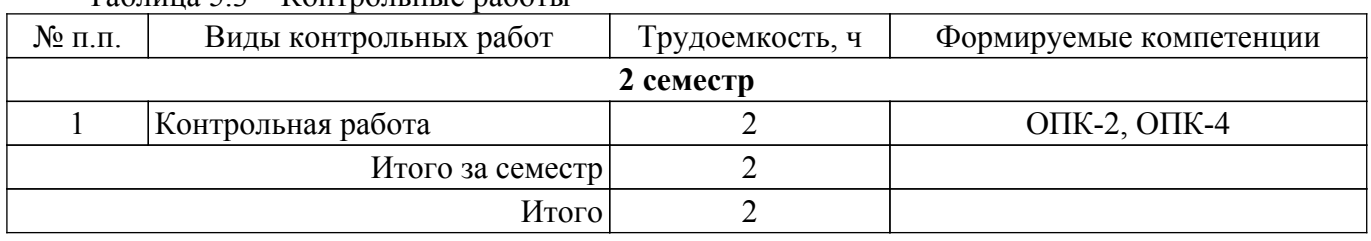

# **5.4. Лабораторные занятия**

Наименование лабораторных работ приведено в таблице 5.4. Таблица 5.4 – Наименование лабораторных работ

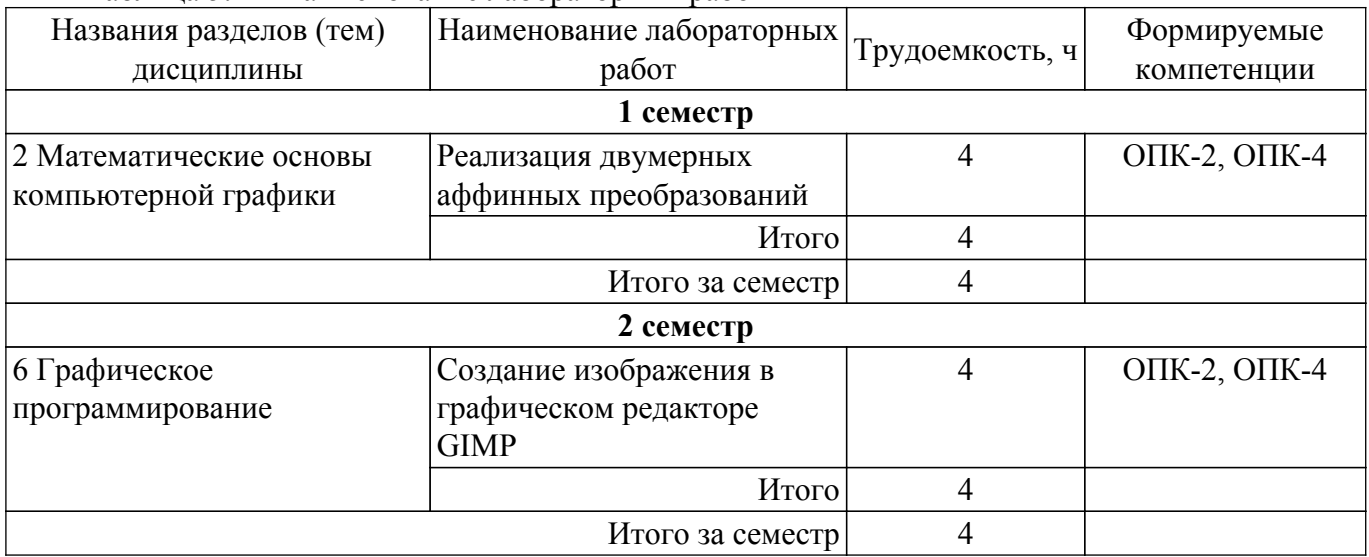

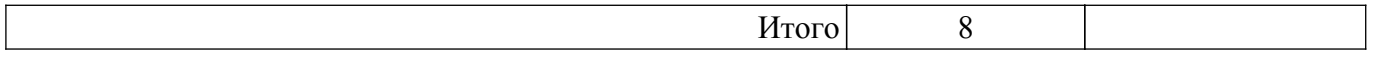

## **5.5. Практические занятия (семинары)**

Наименование практических занятий (семинаров) приведено в таблице 5.5. Таблица 5.5 – Наименование практических занятий (семинаров)

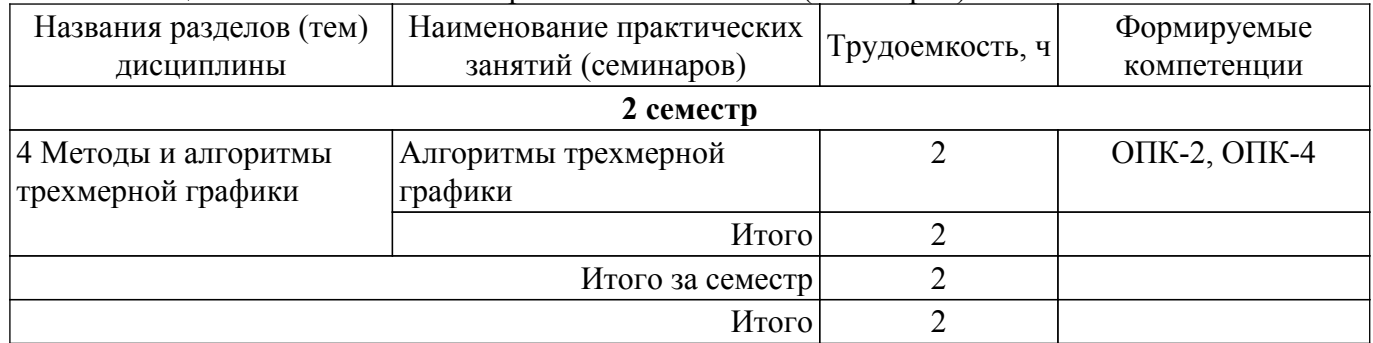

## **5.6. Курсовой проект / курсовая работа**

Не предусмотрено учебным планом

## **5.7. Самостоятельная работа**

Виды самостоятельной работы, трудоемкость и формируемые компетенции представлены в таблице 5.7.

Таблица 5.7 – Виды самостоятельной работы, трудоемкость и формируемые компетенции

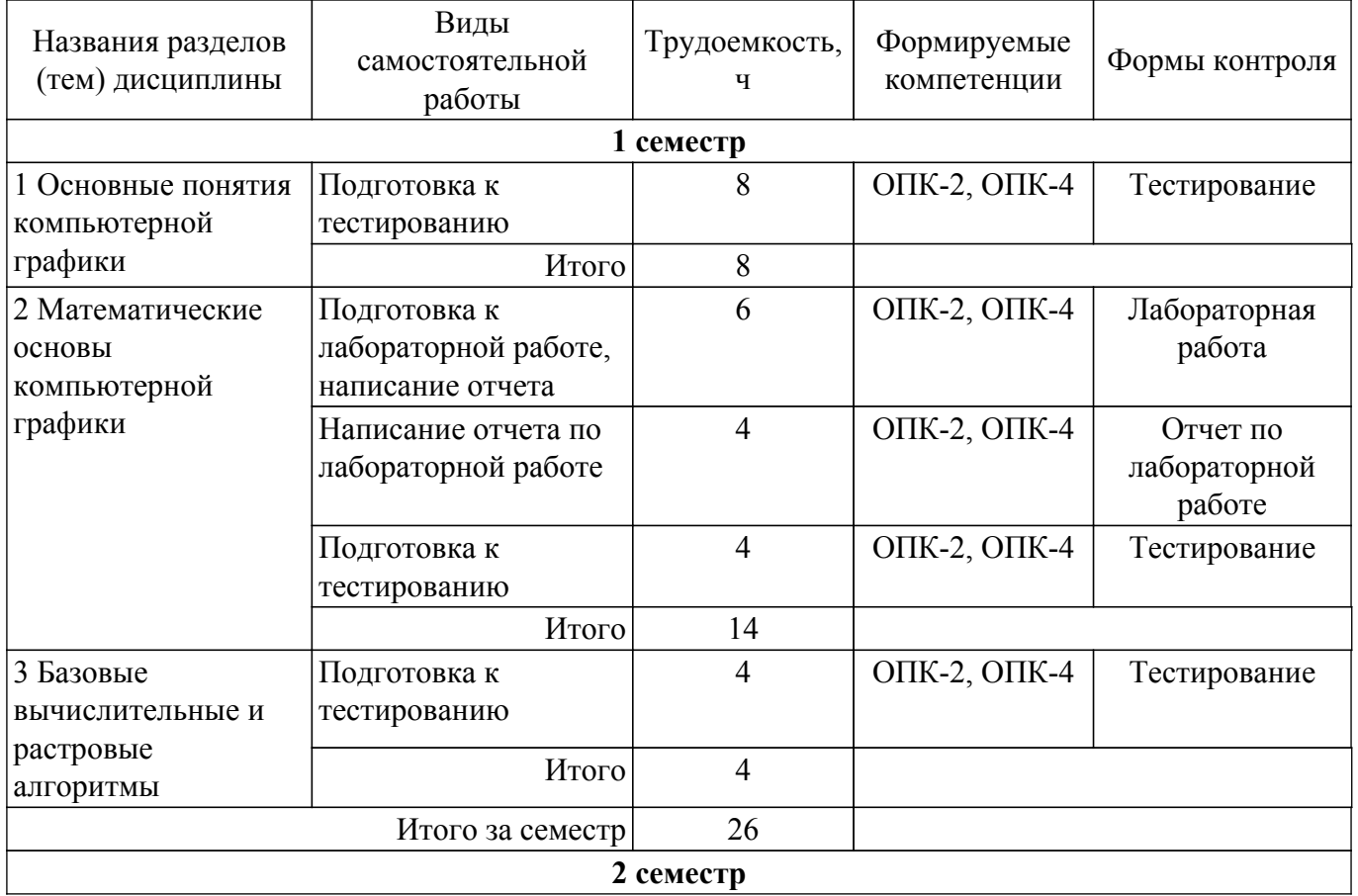

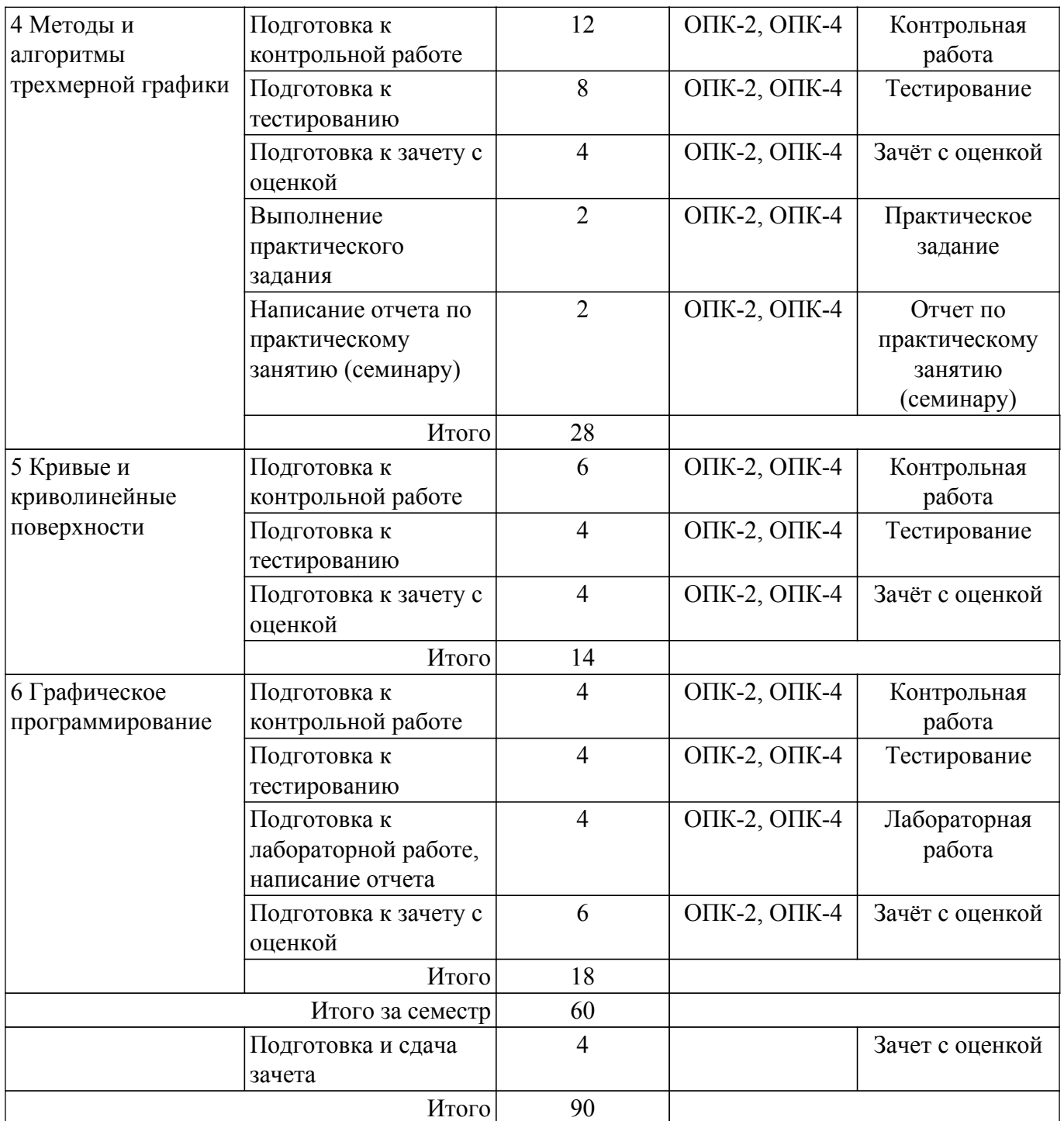

## **5.8. Соответствие компетенций, формируемых при изучении дисциплины, и видов учебной деятельности**

Соответствие компетенций, формируемых при изучении дисциплины, и видов учебной деятельности представлено в таблице 5.8.

Таблица 5.8 – Соответствие компетенций, формируемых при изучении дисциплины, и видов занятий

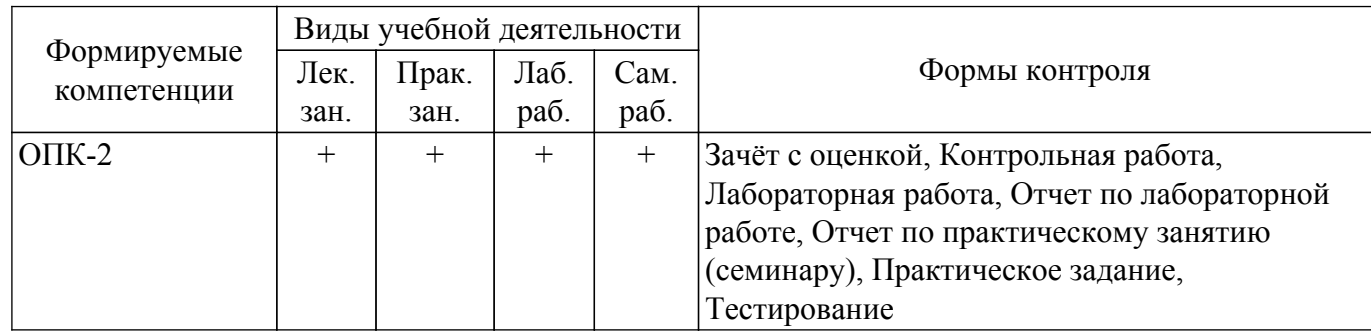

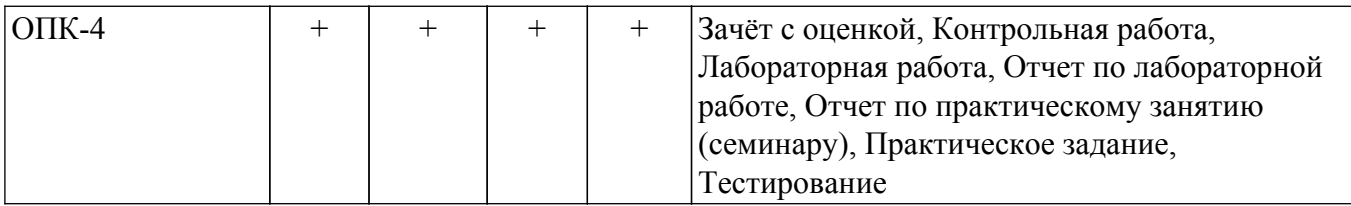

## **6. Рейтинговая система для оценки успеваемости обучающихся**

Рейтинговая система не используется

## **7. Учебно-методическое и информационное обеспечение дисциплины**

## **7.1. Основная литература**

1. Компьютерная графика: Учебное пособие / Т. О. Перемитина - 2012. 144 с. [Электронный ресурс]: — Режим доступа:<https://edu.tusur.ru/publications/5613>.

## **7.2. Дополнительная литература**

1. Компьютерная графика: Учебное пособие / Б. А. Люкшин - 2012. 127 с. [Электронный ресурс]: — Режим доступа:<https://edu.tusur.ru/publications/1864>.

### **7.3. Учебно-методические пособия**

## **7.3.1. Обязательные учебно-методические пособия**

1. Компьютерная графика: Методические указания к практическим занятиям, лабораторным, курсовым работам и организации самостоятельной работы / Т. О. Перемитина - 2018. 39 с. [Электронный ресурс]: — Режим доступа:<https://edu.tusur.ru/publications/7985>.

## **7.3.2. Учебно-методические пособия для лиц с ограниченными возможностями здоровья и инвалидов**

Учебно-методические материалы для самостоятельной и аудиторной работы обучающихся из числа лиц с ограниченными возможностями здоровья и инвалидов предоставляются в формах, адаптированных к ограничениям их здоровья и восприятия информации.

### **Для лиц с нарушениями зрения:**

– в форме электронного документа;

– в печатной форме увеличенным шрифтом.

### **Для лиц с нарушениями слуха:**

– в форме электронного документа;

– в печатной форме.

## **Для лиц с нарушениями опорно-двигательного аппарата:**

– в форме электронного документа;

– в печатной форме.

## **7.4. Современные профессиональные базы данных и информационные справочные системы**

1. При изучении дисциплины рекомендуется обращаться к современным базам данных, информационно-справочным и поисковым системам, к которым у ТУСУРа открыт доступ: <https://lib.tusur.ru/ru/resursy/bazy-dannyh>.

### **8. Материально-техническое и программное обеспечение дисциплины**

### **8.1. Материально-техническое и программное обеспечение для лекционных занятий**

Для проведения занятий лекционного типа, групповых и индивидуальных консультаций, текущего контроля и промежуточной аттестации используется учебная аудитория с достаточным количеством посадочных мест для учебной группы, оборудованная доской и стандартной учебной мебелью. Имеются мультимедийное оборудование и учебно-наглядные пособия, обеспечивающие тематические иллюстрации по лекционным разделам дисциплины.

## **8.2. Материально-техническое и программное обеспечение для практических занятий**

Учебная вычислительная лаборатория / Компьютерный класс: учебная аудитория для проведения занятий практического типа, учебная аудитория для проведения занятий лабораторного типа, помещение для курсового проектирования (выполнения курсовых работ), помещение для проведения групповых и индивидуальных консультаций, помещение для проведения текущего контроля и промежуточной аттестации, помещение для самостоятельной работы; 634034, Томская область, г. Томск, Вершинина улица, д. 74, 435 ауд.

Описание имеющегося оборудования:

- Рабочая станция Aquarius Pro P30S79 Intel Core i7/4 Гб;
- RAM/500Гб HDD/LAN (10 шт.);
- Проектор ACER X125H DLP;
- Кондиционер;
- Видеокамера (2 шт.);
- Точка доступа WiFi;
- Комплект специализированной учебной мебели;
- Рабочее место преподавателя.

Программное обеспечение:

- Blender;
- GIMP;
- InkScape;
- Microsoft PowerPoint Viewer;
- Microsoft Visual Studio 2013 Professional;
- Microsoft Word Viewer;

### **8.3. Материально-техническое и программное обеспечение для лабораторных работ**

Лаборатория группового проектного обучения: помещение для проведения групповых и индивидуальных консультаций; 634034, Томская область, г. Томск, Вершинина улица, д. 74, 431 ауд.

Описание имеющегося оборудования:

- Комплект специализированной учебной мебели;
- Рабочее место преподавателя.

Программное обеспечение:

 $-7-Zip$ ;

- Google Chrome;
- Kaspersky Endpoint Security 10 для Windows;
- Microsoft Windows;
- OpenOffice;

#### **8.4. Материально-техническое и программное обеспечение для самостоятельной работы**

Для самостоятельной работы используются учебные аудитории (компьютерные классы), расположенные по адресам:

- 634050, Томская область, г. Томск, Ленина проспект, д. 40, 233 ауд.;

- 634045, Томская область, г. Томск, ул. Красноармейская, д. 146, 209 ауд.;

- 634034, Томская область, г. Томск, Вершинина улица, д. 47, 126 ауд.;

- 634034, Томская область, г. Томск, Вершинина улица, д. 74, 207 ауд.

Описание имеющегося оборудования:

- учебная мебель;

- компьютеры;

- компьютеры подключены к сети «Интернет» и обеспечивают доступ в электронную информационно-образовательную среду ТУСУРа.

Перечень программного обеспечения:

- Microsoft Windows;
- OpenOffice;
- Kaspersky Endpoint Security 10 для Windows;
- 7-Zip;
- Google Chrome.

# $\sigma$ пасована на портале № 66315  $10$

#### **8.5. Материально-техническое обеспечение дисциплины для лиц с ограниченными возможностями здоровья и инвалидов**

Освоение дисциплины лицами с ограниченными возможностями здоровья и инвалидами осуществляется с использованием средств обучения общего и специального назначения.

При занятиях с обучающимися с **нарушениями слуха** предусмотрено использование звукоусиливающей аппаратуры, мультимедийных средств и других технических средств приема/передачи учебной информации в доступных формах, мобильной системы преподавания для обучающихся с инвалидностью, портативной индукционной системы. Учебная аудитория, в которой занимаются обучающиеся с нарушением слуха, оборудована компьютерной техникой, аудиотехникой, видеотехникой, электронной доской, мультимедийной системой.

При занятиях с обучающимися с **нарушениями зрения** предусмотрено использование в лекционных и учебных аудиториях возможности просмотра удаленных объектов (например, текста на доске или слайда на экране) при помощи видеоувеличителей для комфортного просмотра.

При занятиях с обучающимися с **нарушениями опорно-двигательного аппарата** используются альтернативные устройства ввода информации и другие технические средства приема/передачи учебной информации в доступных формах, мобильной системы обучения для людей с инвалидностью.

#### **9. Оценочные материалы и методические рекомендации по организации изучения дисциплины**

#### **9.1. Содержание оценочных материалов для текущего контроля и промежуточной аттестации**

Для оценки степени сформированности и уровня освоения закрепленных за дисциплиной компетенций используются оценочные материалы, представленные в таблице 9.1.

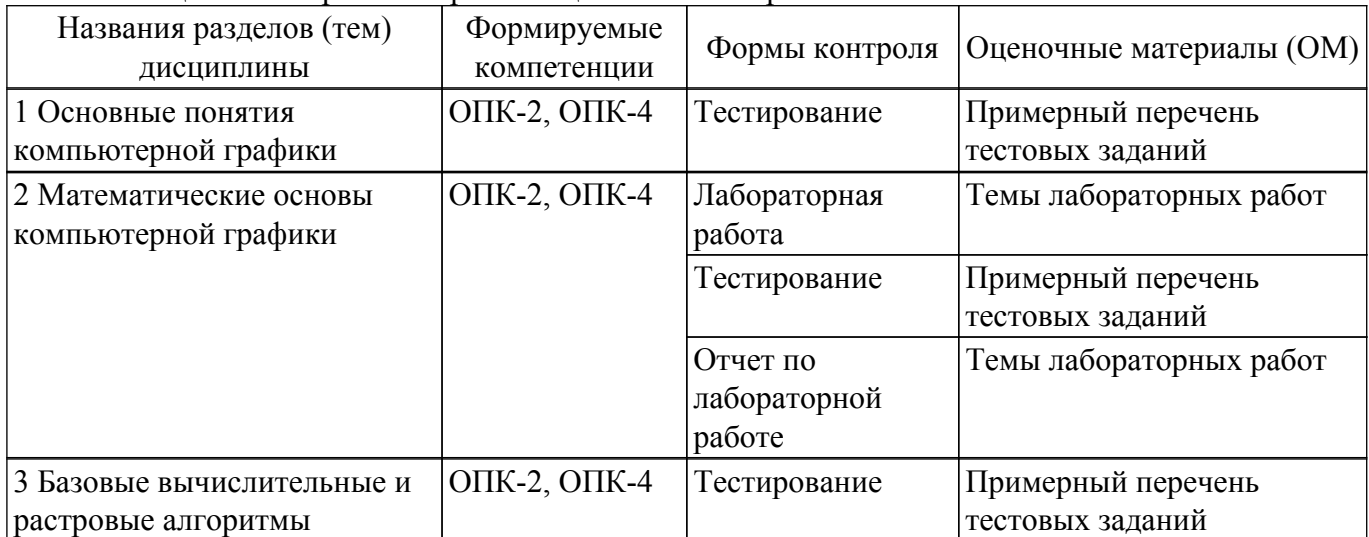

Таблица 9.1 – Формы контроля и оценочные материалы

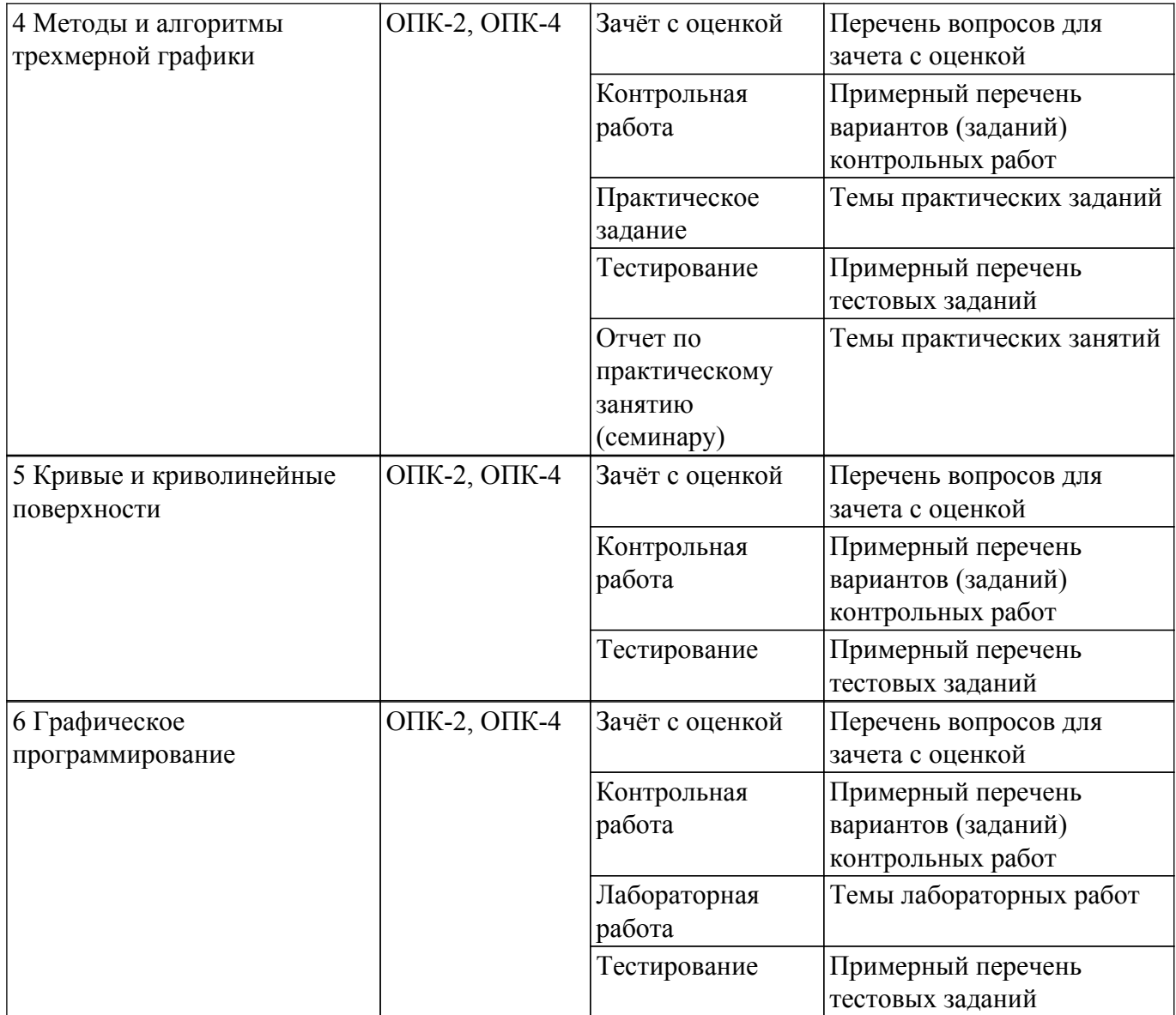

Шкала оценки сформированности отдельных планируемых результатов обучения по дисциплине приведена в таблице 9.2.

Таблица 9.2 – Шкала оценки сформированности планируемых результатов обучения по дисциплине

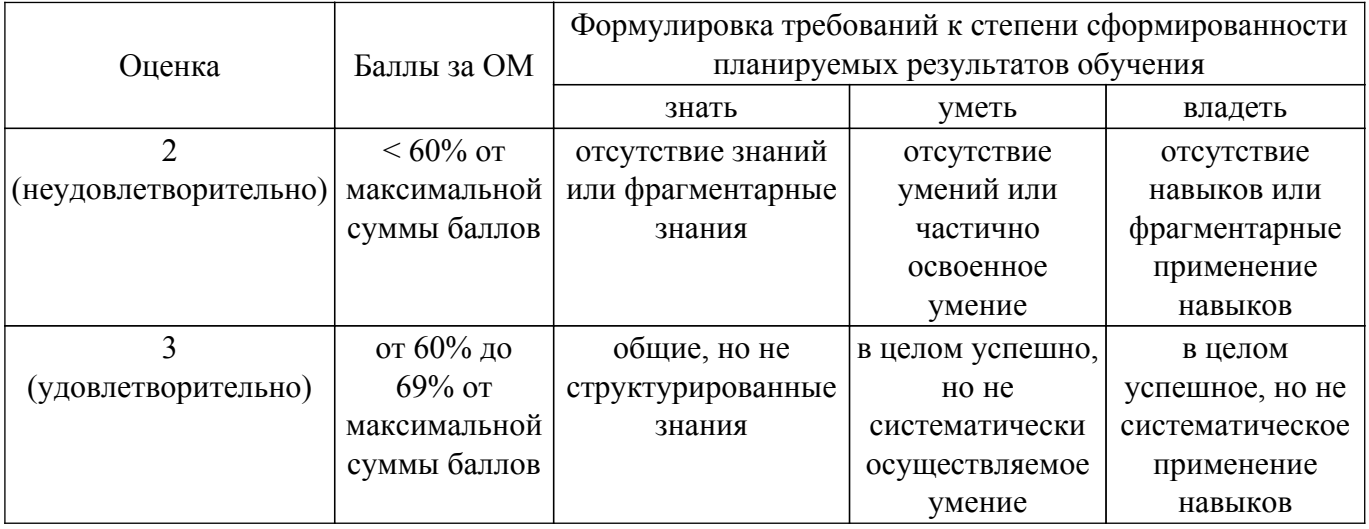

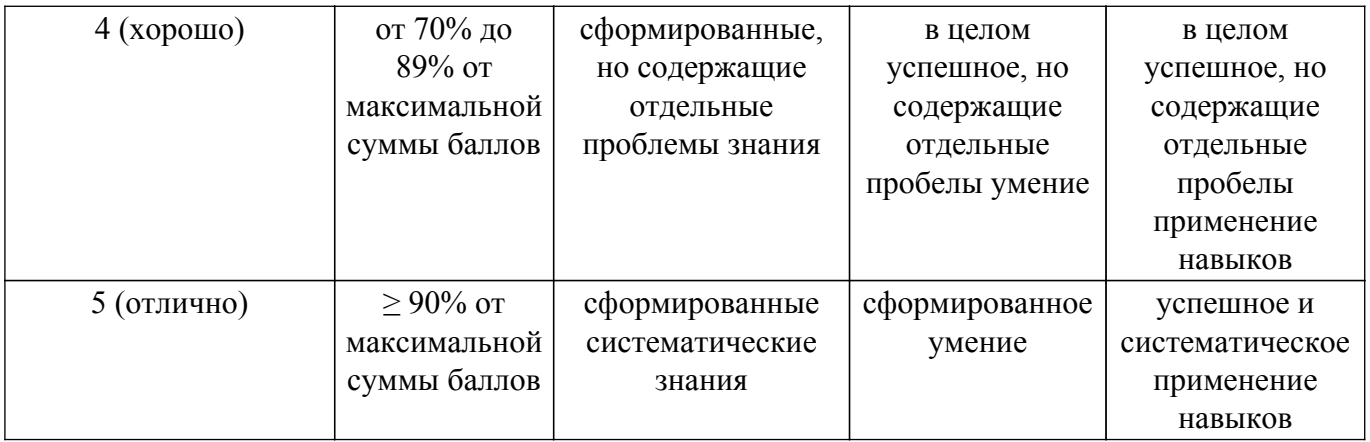

Шкала комплексной оценки сформированности компетенций приведена в таблице 9.3. Таблица 9.3 – Шкала комплексной оценки сформированности компетенций

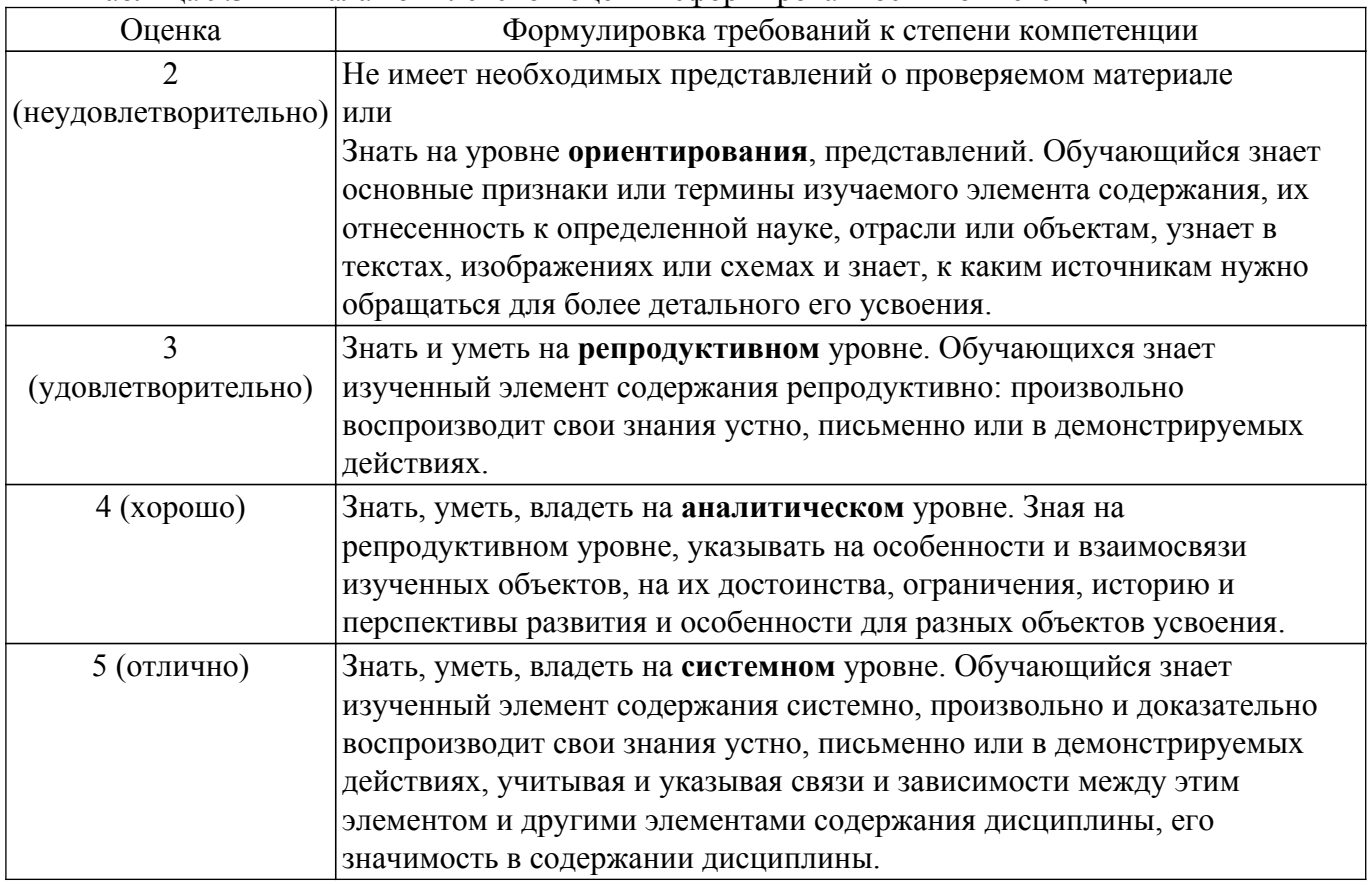

### **9.1.1. Примерный перечень тестовых заданий**

- 1. Основой численного моделирования геометрических образов в КГ является:
	- a) сферическая система координат;
	- b) декартова система координат;
	- c) полярная система координат.
- 2. Параметрическим числом, задающим геометрический образ называется:
	- a) число точек, описывающих эту фигуру.
	- b) минимальное число параметров, задающих этот образ
	- c) множество примитивов, составляющих данный образ
- 3. Под изображением в КГ и ГС понимается
	- a) совокупность растров (пикселов)
	- b) множество примитивов, составляющих данный образ
	- c) совокупность взаимосвязанных примитивов
- 4. При однородном масштабировании не нарушаются
	- a) пропорции изображения
	- b) положение изображения

c) структура изображения.

- 5. В правосторонней декартовой системе координат положительное направление оси Оz направлено:
	- a) от наблюдателя
	- b) к наблюдателю
	- c) вправо от наблюдателя
	- d) влево от наблюдателя.
- 6. В левосторонней декартовой системе координат положительное направление оси Оz направлено:
	- a) к наблюдателю
	- b) вправо от наблюдателя
	- c) влево от наблюдателя
	- d) от наблюдателя.
- 7. В КГ мировой системой координат, выбранной в качестве главной, является;
	- a) полярная
	- b) цилиндрическая
	- c) декартова.
- 8. Деловая или коммерческая графика предназначена:
	- a) для создания изображений, которые играют иллюстративную роль эскизы, географические карты, условные схемы и др.
	- b) для автоматизации чертёжных и конструкторских работ.
	- c) для автоматизации процесса делопроизводства предприятия, организации.
- 9. Иллюстративная графика предназначена:
	- a) для автоматизации чертёжных и конструкторских работ.
	- b) для автоматизации процесса делопроизводста предприятия, организации
	- c) для создания изображений, которые играют иллюстративную роль эскизы, географические карты, условные схемы и др.
- 10. Инженерная графика предназначена:

a) для создания изображений, которые играют иллюстративную роль - эскизы, географические карты, условные схемы и др.

b) для построения карт и их обработки

c) для создания изображений, которые играют иллюстративную роль - эскизы, условные схемы и др.

## **9.1.2. Перечень вопросов для зачета с оценкой**

- 1. Что понимается под изображением в КГ? а)Совокупность растров (пикселов). б)Множество примитивов, составляющих данный образ.в)Совокупность взаимосвязанных примитивов.г)Множество примитивов, элементов и сегментов.
- 2. Для каких целей предназначена деловая или коммерческая графика? а)Для создания изображений, которые играют иллюстративную роль - эскизы, географические карты, условные схемы и др. б)Для автоматизации чертёжных и конструкторских работ. г)Для автоматизации процесса делопроизводства предприятий, организаций.д)Для отображения различных природных географических явлений.
- 3. Для каких целей предназначена иллюстративная графика? а)Для автоматизации чертёжных и конструкторских работ. б)Для автоматизации процесса делопроизводства предприятий, организаций в)Для создания изображений, которые играют иллюстративную роль - эскизы, географические карты, условные схемы и др. г)Для отображения различных природных географических явлений.
- 4. Какой тип диаграммы необходимо использовать для отображения соотношения частей одного целого, например, этнического состава населения региона? а)Столбчатая гистограмма.б)Точечная. в)Круговая (кольцевая) диаграмма. г)Площади (поверхности).
- 5. Какие основные законы используются при создании реалистичного изображения? а)Законы светосилы и цветовой гармонии.б)Законы перспективы и светотени. г)Моделирование основных визуальных эффектов: текстура, фактура, зеркальные блики, прозрачность, ….д)Спецэффекты.
- 6. Как называется сетка из горизонтальных и вертикальных столбцов, которую на экране образуют пиксели? а)Видеопамять. б)Сегмент. в)Видеоадаптер. г)Растр.
- 7. Какой вид диаграммы необходимо использовать для отражения нарастающих сумм, например, для показа суммарного объема продаж к данному моменту времени: а)График Ганта. б)Площади (поверхности). в)Линейный график. г)Круговая (кольцевая).
- 8. Какие углы в изометрии образует вектор нормали к проекционной плоскости? а)Равные углы с двумя главными координатными осями. б) Равные углы со всеми главными координатными осям. в)Все углы разные. г) Углов не образует.
- 9. Как называется изображение, представленное в памяти компьютера в виде последовательности уравнений линий? а)Фрактальным. б)Векторным. в)Линейным. г) Растровым.
- 10. К какой группе программ относится графический редактор «Paint»? а) Утилиты. б) Системные. в)Стандартные. г) Microsoft Office.

## 9.1.3. Темы лабораторных работ

- 1. Реализация двумерных аффинных преобразований
- 2. Создание изображения в графическом редакторе GIMP

## 9.1.4. Примерный перечень вариантов (заданий) контрольных работ

- 1. Научная графика предназначена: а) для создания изображений, которые играют иллюстративную роль - эскизы, географические карты, условные схемы и др. b) для построения карт и их обработки с) для создания изображений, которые играют иллюстративную роль - эскизы, условные схемы и др.
- 2. При создании реалистичного изображения необходимо использовать: а) законы светосилы и цветовой гармонии. b) законы перспективы и светотени. c) моделирование основных визуальных эффектов: текстура, фактура, зеркальные блики, прозрачность, ...
- 3. Для сравнения значений для одного или более набора данных целесообразно использовать диаграмму вида: а) линейный график b) гистограмма c) площади (поверхности).
- 4. Тенденция развития или соотношение между значениями за некоторый период времени, например, для отражения биржевых колебаний: а) Точечная b) Круговая (кольцевая) с) Линейный график
- 5. Нарастающие суммы, например, для показа суммарного объема продаж к данному моменту времени: а) Линейчатая гистограмма b) Площади (поверхности) с) Линейный график
- 6. Для отображения корреляции (совпадения) между несколькими наборами данных, например, погодой и объёмом продаж соответствующих товаров целесообразно использовать диаграмму вида: а) Круговая диаграмма b) Площади (поверхности) c) Точечная
- 7. Для отображения корреляции (совпадения) между несколькими наборами данных, например, погодой и объёмом продаж соответствующих товаров целесообразно использовать диаграмму вида: а) Столбчатая гистограмма b) Точечная с) Площади (поверхности)
- 8. В изометрии вектор нормали к проекционной плоскости составляет а) равные углы с двумя главными координатными осями. b) равные углы со всеми главными координатными осями. с) все углы разные.
- 9. В диметрии вектор нормали к проекционной плоскости составляет а) равные углы с двумя главными координатными осями. b) равные углы со всеми главными координатными осями. с) все углы разные.
- 10. В триметрии вектор нормали к проекционной плоскости составляет а) равные углы с двумя главными координатными осями. b) равные углы со всеми главными координатными осями. с) разные углы с главными координатными осями.

## 9.1.5. Темы практических заданий

- 1. Параллельное проектирование
- 2. Перспективное проектирование
- 3. Алгоритм Z-буфера
- 4. Алгоритм Робертса

#### 5. Модели отражения света

#### **9.1.6. Темы практических занятий**

1. Алгоритмы трехмерной графики

#### **9.2. Методические рекомендации**

Учебный материал излагается в форме, предполагающей самостоятельное мышление студентов, самообразование. При этом самостоятельная работа студентов играет решающую роль в ходе всего учебного процесса.

Начать изучение дисциплины необходимо со знакомства с рабочей программой, списком учебно-методического и программного обеспечения. Самостоятельная работа студента включает работу с учебными материалами, выполнение контрольных мероприятий, предусмотренных учебным планом.

В процессе изучения дисциплины для лучшего освоения материала необходимо регулярно обращаться к рекомендуемой литературе и источникам, указанным в учебных материалах; пользоваться через кабинет студента на сайте Университета образовательными ресурсами электронно-библиотечной системы, а также общедоступными интернет-порталами, содержащими научно-популярные и специализированные материалы, посвященные различным аспектам учебной дисциплины.

При самостоятельном изучении тем следуйте рекомендациям:

– чтение или просмотр материала осуществляйте со скоростью, достаточной для индивидуального понимания и освоения материала, выделяя основные идеи; на основании изученного составить тезисы. Освоив материал, попытаться соотнести теорию с примерами из практики;

– если в тексте встречаются незнакомые или малознакомые термины, следует выяснить их значение для понимания дальнейшего материала;

– осмысливайте прочитанное и изученное, отвечайте на предложенные вопросы.

Студенты могут получать индивидуальные консультации, в т.ч. с использованием средств телекоммуникации.

По дисциплине могут проводиться дополнительные занятия, в т.ч. в форме вебинаров. Расписание вебинаров и записи вебинаров публикуются в электронном курсе / электронном журнале по дисциплине.

### **9.3. Требования к оценочным материалам для лиц с ограниченными возможностями здоровья и инвалидов**

Для лиц с ограниченными возможностями здоровья и инвалидов предусмотрены дополнительные оценочные материалы, перечень которых указан в таблице 9.2.

Таблица 9.2 – Дополнительные материалы оценивания для лиц с ограниченными возможностями здоровья и инвалидов

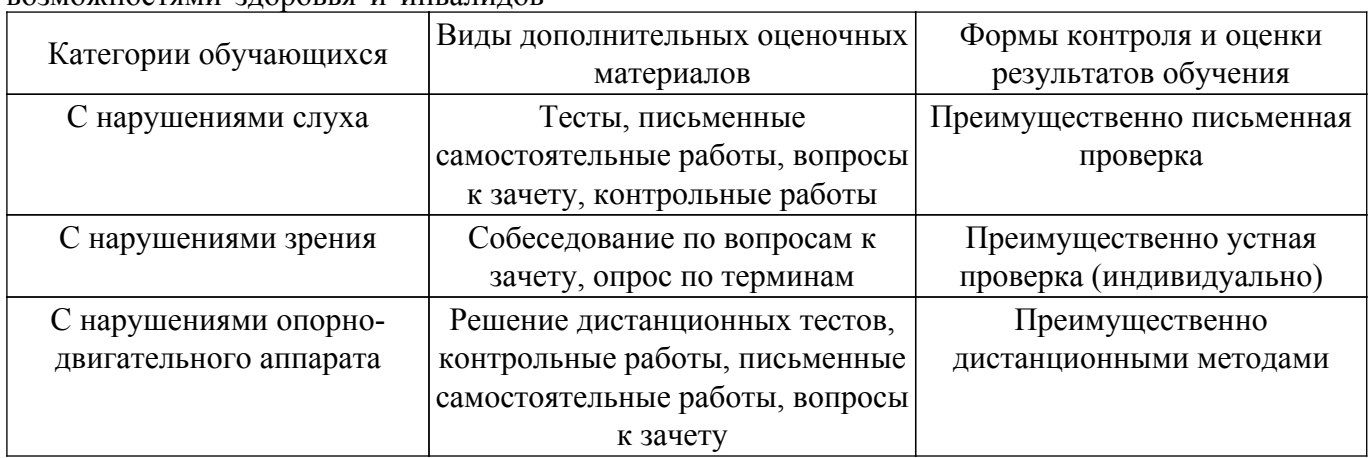

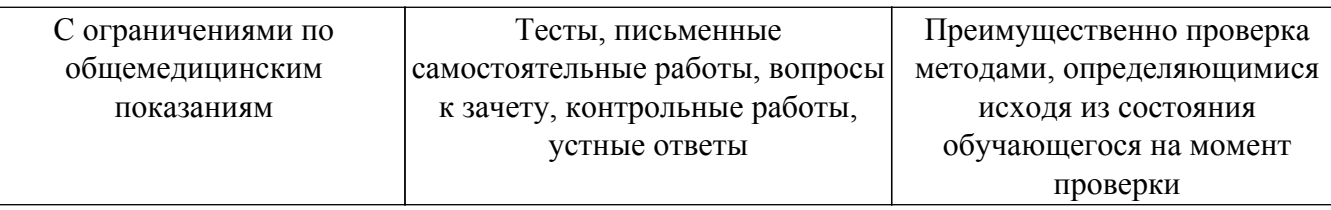

#### **9.4. Методические рекомендации по оценочным материалам для лиц с ограниченными возможностями здоровья и инвалидов**

Для лиц с ограниченными возможностями здоровья и инвалидов предусматривается доступная форма предоставления заданий оценочных средств, а именно:

- в печатной форме;
- в печатной форме с увеличенным шрифтом;
- в форме электронного документа;
- методом чтения ассистентом задания вслух;
- предоставление задания с использованием сурдоперевода.

Лицам с ограниченными возможностями здоровья и инвалидам увеличивается время на подготовку ответов на контрольные вопросы. Для таких обучающихся предусматривается доступная форма предоставления ответов на задания, а именно:

- письменно на бумаге;
- набор ответов на компьютере;
- набор ответов с использованием услуг ассистента;

– представление ответов устно.

Процедура оценивания результатов обучения лиц с ограниченными возможностями здоровья и инвалидов по дисциплине предусматривает предоставление информации в формах, адаптированных к ограничениям их здоровья и восприятия информации:

#### **Для лиц с нарушениями зрения:**

- в форме электронного документа;
- в печатной форме увеличенным шрифтом.
- **Для лиц с нарушениями слуха:**
- в форме электронного документа;

– в печатной форме.

## **Для лиц с нарушениями опорно-двигательного аппарата:**

## – в форме электронного документа;

– в печатной форме.

При необходимости для лиц с ограниченными возможностями здоровья и инвалидов процедура оценивания результатов обучения может проводиться в несколько этапов.

## **ЛИСТ СОГЛАСОВАНИЯ**

Рассмотрена и одобрена на заседании кафедры АСУ протокол № 13 от «<u>22 » 11 2018</u> г.

# **СОГЛАСОВАНО:**

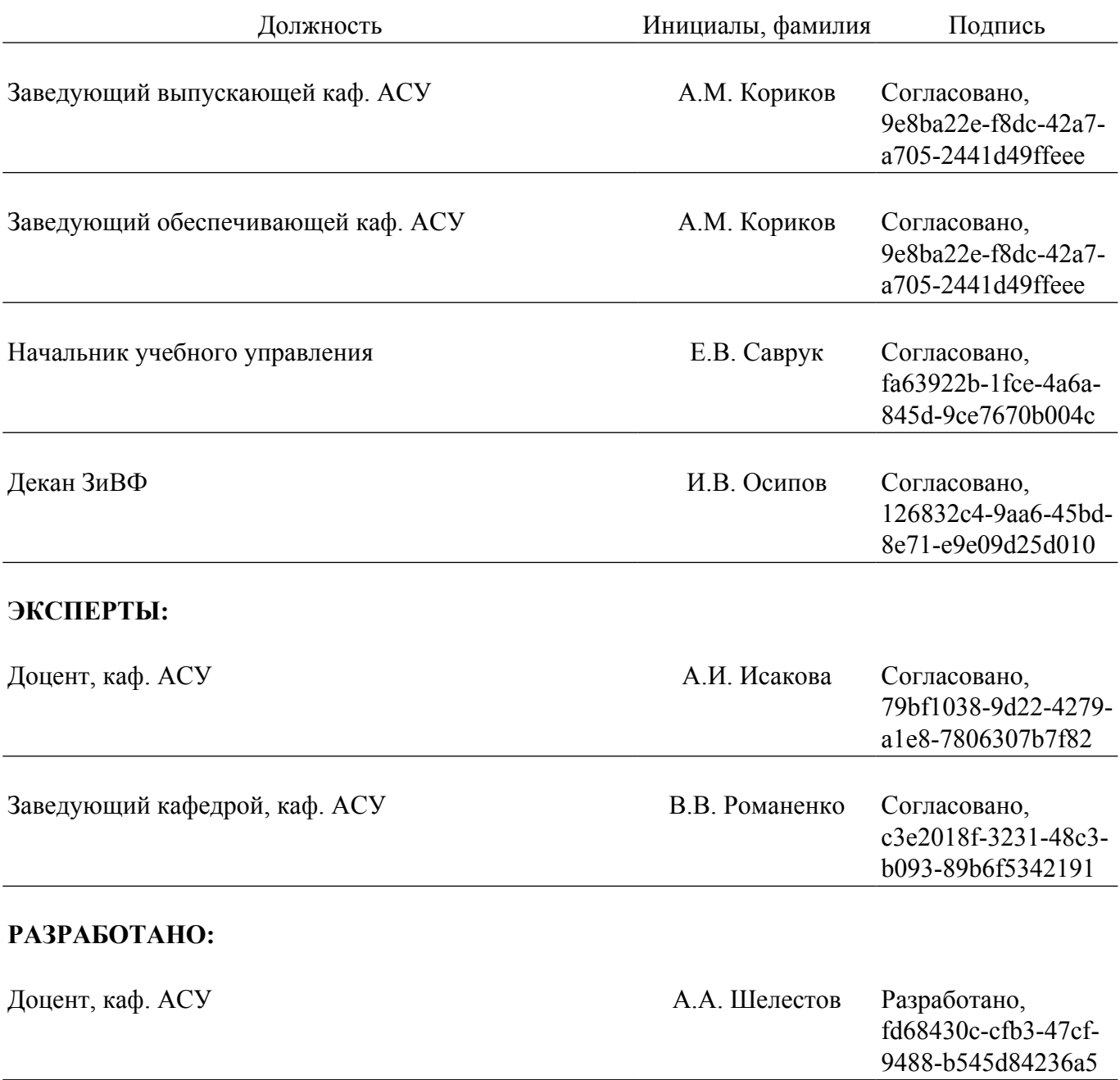